#### TON DÉFI CETTE SEMAINE

#### **IMPORTANT**

Session d'hiver

Semaine 1

me 1 S AP

- ➢ Organise ton espace de travail et ton matériel scolaire pour bien structurer chacun de tes cours (cartables, volumes, matériel de laboratoire, etc.)
- ➢ Planifie tes semaines à venir en utilisant les outils indispensables pour la gestion de temps :
	- ➔ [L'agenda numérique Outlook](https://sites2.csfoy.ca/fileadmin/documents/aideauxetudiants/API/Gestion_du_temps_avec_l_agenda_numerique_Outlook__1_.pdf)
	- **→ [Calendrier de session](https://sites2.csfoy.ca/fileadmin/documents/aideauxetudiants/documents/Calendrier_de_session_-_H-2024_15_sem_jaune.pdf)**
	- ➔ [Horaire hebdomadaire : à](https://sites2.csfoy.ca/fileadmin/documents/aideauxetudiants/Horaire_hebdo_A_2021_interactif_VF.pdf)  [compléter](https://sites2.csfoy.ca/fileadmin/documents/aideauxetudiants/Horaire_hebdo_A_2021_interactif_VF.pdf)

# **LA BOÎTE À OUTILS**

- ➢ Capsule sur la gestion de temps ➔ **[Clique ici](https://sites2.csfoy.ca/fileadmin/documents/aideauxetudiants/documents/CAPSULE_-_Gestion_du_temps__MAJ_10-01-2024.pdf)**
- ➢ Si tu es nouvellement admis aux Services adaptés, assure-toi d'avoir rencontré une ou un intervenant en éducation spécialisée pour la mise en place de tes accommodements ou pour un soutien à la planification de ta session.
- ➢ Tu as de la difficulté à composer avec les impacts du stress : **[Clique](https://sites2.csfoy.ca/sama-espace-equilibre-local-b-11202/accueil/zone-zen/)  [ici](https://sites2.csfoy.ca/sama-espace-equilibre-local-b-11202/accueil/zone-zen/)**

### **Planifie ta session**

# **TES RESPONSABILITÉS**

- $\boxtimes$  Dès la réception de tes plans de cours, **transcris les dates importantes** dans ton agenda ou dans le calendrier Outlook pour bien connaître les dates d'échéance;
- Recopie ces données dans un **calendrier de session** pour avoir une vue d'ensemble et surtout pour identifier les périodes de pointe;
- **Évalue ta charge de travail** à venir en comptabilisant le nombre d'heures d'études exigées pour chacun de tes cours par semaine;
- Donne-toi des **conditions gagnantes** en accordant la priorité à tes études et en ajustant le temps consacré à ton travail rémunéré en conséquence;
- Pour **bien suivre le rythme**, commence tes lectures et tes devoirs maintenant.

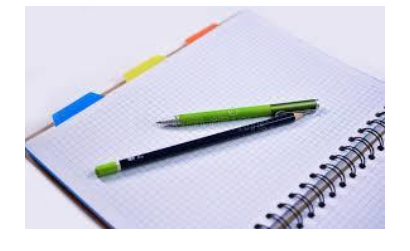

[Lien image](https://www.google.com/imgres?imgurl=https%3A%2F%2Fthumbs.dreamstime.com%2Fb%2Fcrayon-en-bois-noir-sur-le-papier-de-graphique-83067367.jpg&imgrefurl=https%3A%2F%2Ffr.dreamstime.com%2Fcrayon-en-bois-noir-papier-graphique-public-domain-image-free-83067367&tbnid=ysttO7O-hiaTaM&vet=12ahUKEwiu45yhnKjuAhVIiOAKHbcnA9UQMygBegUIARCuAQ..i&docid=aZtthnJjqXveBM&w=800&h=498&itg=1&q=image%20gratuite%20papier%20crayon&ved=2ahUKEwiu45yhnKjuAhVIiOAKHbcnA9UQMygBegUIARCuAQ)

**Les API peuvent te soutenir dans ta réussite. [Clique ici](https://sites2.csfoy.ca/aide-aux-etudiantes-et-aux-etudiants/aide-pedagogique-individuel-api/) pour en savoir davantage et pour prendre un rendez-vous en ligne.**